# **Supplements to:**

# **Maximum Entropy Distribution of Rainfall Intensity and Duration – MEDRID: a method for precipitation temporal downscaling for sediment delivery assessment.**

Pedro Henrique Lima Alencar<sup>1,2</sup>, José Carlos de Araújo<sup>2</sup>, Eva Nora Paton<sup>1</sup>

<sup>1</sup>Ecohydrology and Landscape Evaluation, Institute of Ecology, Technische Universität Berlin, Germany

 $2$  Ecohydrology and Landscape Evaluation, Institute of Ecology, Technische Universität Berlin, Germany

**Corresponding Author:** Pedro Alencar, Ecohydrology and Landscape Evaluation, Institute of Ecology, TU Berlin, ErnstReuterPlatz 1, Room 808, 10587 Berlin, Germany. Email: pedro.alencar@campus.tuberlin.de

#### **1 INTRODUCTION**

In Figure [S1](#page-1-0) we present the map of pluviometric stations with daily and sub-daily data in the Brazilian Northeastern Region. As discussed in the main text, there are few stations monitoring sub-daily precipitations in the region. Additionally, most stations in the left of the plot have a short time series and/or with gaps.

<span id="page-1-0"></span>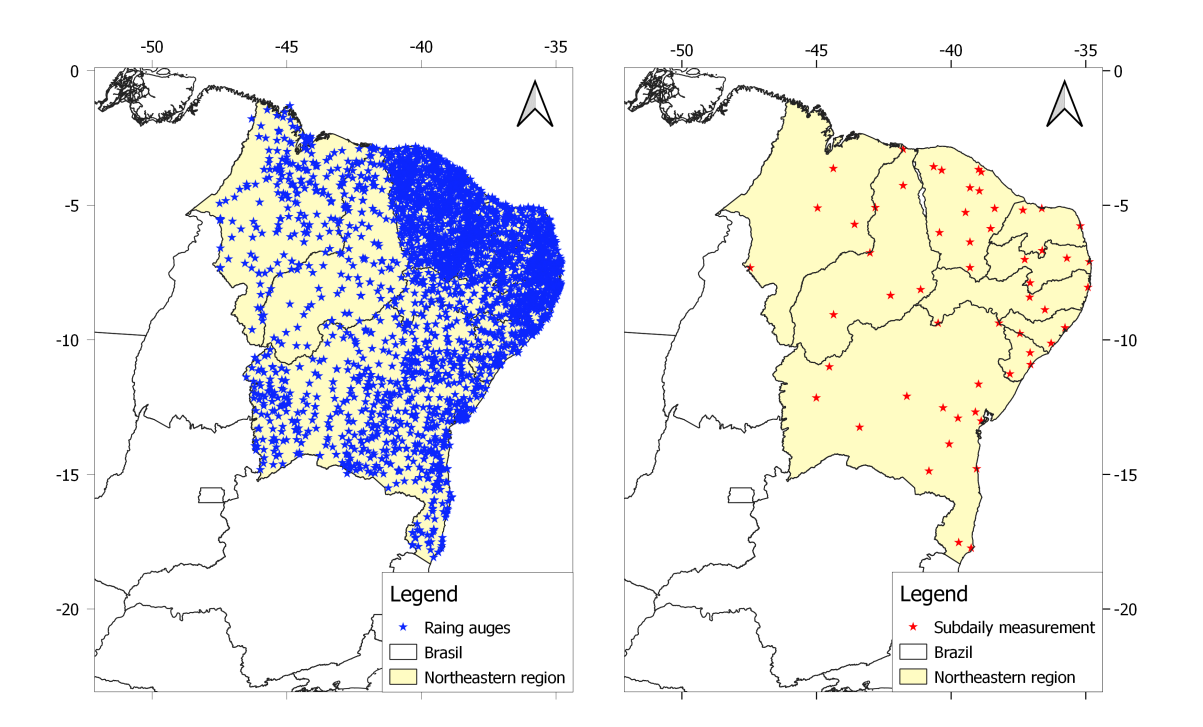

Figure S1: Map of Ville de Paris and Automatic stations in the Brazilian Semiarid Managed by the Brazilian National Water Agency ([ANA](#page-17-0), [2019\)](#page-17-0).

# **2 MATERIALS AND METHODS**

# **2.1 The Principle of Maximum Entropy**

The Principle of Maximum Entropy (PoME) is grounded on the concept of entropy as a measure of uncertainty or information, as proposed by [\(Shannon](#page-17-1), [1948\)](#page-17-1). Based on abstraction, [Jaynes](#page-17-2) ([1957a](#page-17-2)[,b](#page-17-3)) proposed the PoME to obtain the least-biased probability function on the basis of known information represented as constrains. The [Shannon](#page-17-1) entropy equation is expressed as (Eq. [S1](#page-2-0)):

<span id="page-2-0"></span>
$$
h_x = -\int f(x) \ln f(x) dx
$$
 (S1)

 $h_x$  is the total entropy for the variable x. The function  $f(x)$  that maximises  $h_x$  is the one that does not consider any non-proved hypothesis. To maximize Eq. [S1,](#page-2-0) subjected to the constrains, we can formulate the Lagrangian function  $\mathcal{L}$  (Eq. [S2](#page-2-1)) and differentiate in respect to f and equals the derivative to zero (Eq. [S3\)](#page-2-2).

<span id="page-2-1"></span>
$$
\mathcal{L} = -\int_{x_0}^{x_1} f(x) \ln f(x) dx - \sum_{r=0}^{n} \lambda_r \left[ \int_{x_0}^{x_1} f(x) g_r(x) dx - C_r \right]
$$
 (S2)

<span id="page-2-2"></span>
$$
\frac{\partial \mathcal{L}}{\partial f} = 0 \longrightarrow \frac{\partial \mathcal{L}}{\partial f} = -1 - \ln f(x) - \sum_{r=0}^{n} \lambda_r g_r(x) = 0
$$
 (S3)

 $\lambda_0, \lambda_1, \ldots, \lambda_n$  are the Lagrange multipliers.  $g_r(x)$  are functions of x related to the constraints. n is the number of restrictions besides the trivial  $(r = 0 \rightarrow \int f(x)dx = 1)$ . Solving Equation [S3](#page-2-2) for  $f(x)$  one finds the probability distribution in terms of the Lagrange multipliers as in Eq [S4.](#page-2-3)

<span id="page-2-3"></span>
$$
f(x) = \exp\left[-\sum_{r=0}^{n} \lambda_r g_r(x)\right]
$$
 (S4)

#### **2.2 The SYPoME Model**

Proposed by [de Araújo](#page-17-4) [\(2007](#page-17-4)), the SYPoME (Sediment Yield Model based on the Principle of Maximum Entropy) allows the user to assess the hillslope sediment production of each event and is given by Equation [S5](#page-2-4):

<span id="page-2-4"></span>
$$
Q_s = \bar{\varepsilon} A SDR = \bar{\varepsilon} A \frac{e^{\lambda L_m} (L_0 - x_0) \lambda - \left( e^{\lambda (L_0 - x_0)} - 1 \right)}{\lambda L_0 \left( e^{\lambda (x_0 + L_m)} - 1 \right)}
$$
(S5)

 $\bar{\varepsilon}$  (Mg ha<sup>-1</sup> yr<sup>-1</sup>) is the gross erosion obtained, for example, by using the Universal Soil Loss Equation (USLE [Wischmeier and Smith,](#page-17-5) [1978](#page-17-5)),  $A$  (ha) the hillslope contribution area,  $L_0$  the hill slope length (m),  $L_m$  the maximum sediment travel distance (m),  $x_0$  is the initial position of erosion in the hillslope and  $\lambda$  is a Lagrange multiplier. The ratio of the sediment portion

that reaches rivers and promotes siltation  $(Q_s)$  and all mobilised sediment ( $\bar{\varepsilon} A$ ). The *SDR* is restricted to a closed interval  $(SDR \in [0, 1])$ .

The parameters  $\lambda$  and  $L_m$  can be obtained by solving the systems of equations derived with the PoME (Eq. [S6](#page-3-0))

<span id="page-3-0"></span>
$$
\begin{cases}\n\frac{1}{L_m} = \frac{e^{\lambda (x_0 + L_0)/2}}{e^{\lambda (x_0 + L_m)} - 1} \\
\frac{e^{\lambda (x_0 + L_m)} [\lambda (L_m + x_0) - 1] - e^{\lambda x_0} (\lambda x_0 - 1)}{\lambda (e^{\lambda (x_0 + L_m)} - 1)} = K_v \left( \frac{\rho_s}{\rho_s - \rho} \right) \frac{\Omega L_0}{g \bar{\varepsilon} v_s}\n\end{cases} (S6)
$$

 $g$  (m s<sup>-2</sup>) is the gravity,  $\rho$  (kg m<sup>-3</sup>) is the density of water,  $\rho_s$  (kg m<sup>-3</sup>) is sediment density,  $\Omega$  (J s-<sup>-1</sup>)  $m^{-2}$ ) the stream power (Eq. [S7](#page-3-1)) according to [Bagnold](#page-17-6) [\(1977](#page-17-6)),  $v_s$  (m s<sup>-1</sup>) is the sediment settling velocity and  $K_v$  is the delivery parameter related to surface conditions, which be calibrated or obtained as function of the parameters  $CP$  of the USLE. The system of Equations [S6](#page-3-0) allows us to obtain the two parameters necessary to calculate the SDR.

<span id="page-3-1"></span>
$$
\Omega = \rho g S_0 R_H U \tag{S7}
$$

 $S_0$  (m m<sup>-1</sup>) is the slope;  $R_H$  (m) the hydraulic radius that can be approximated to the flow depth for wide hills; and  $U$  (m s<sup>-1</sup>) is the flow velocity. In his original work, [de Araújo](#page-17-4) [\(2007](#page-17-4)) achieved good results (average absolute error 20%) with the model by using the average velocity for each event, given by Equation [S8](#page-3-2).

<span id="page-3-2"></span>
$$
\bar{U} = \left(\frac{D}{H_e}\right)^{-1} \tag{S8}
$$

 $H_e$  (mm) is the effective precipitation or total runoff and  $D$  (s) the total duration of the event. Hence, instead of requiring the knowledge of the complete hydrograph, we only need the information on the effective precipitation initiation and on its end, usually unavailable.

#### **2.3 Gross Erosion Assessment**

The Universal Soil Loss Equation [\(Wischmeier and Smith](#page-17-5), [1978](#page-17-5)) is an empirical equation with simple implementation as expressed by the product below (Eq. [S9](#page-4-0)):

<span id="page-4-0"></span>
$$
\bar{\varepsilon} = R K L S C P \tag{S9}
$$

 $R$  (rainfall and runoff factor or erosivity factor) represents the total energy of an event or a series of events which may produce erosion;  $K$  (erodibility factor) indicates how much the soil in the studied area is prone to be mobilised by the rain energy;  $LS$  (topographic factor) is the length factor and S the slope factor, directly connected to the topography;  $C$  (cover and management factor) is a measure of the effect of all cover and management variables, such as type and condition of vegetation and tillage practices; and  $P$  (management practice factor) accounts for good practices to reduce erosion, as contouring and terracing.

#### *2.3.1 Erosivity Factor (R)*

In order to calculate the gross erosion by employing the USLE we need to assess the erosivity value ( $R$  MJ ha<sup>-1</sup> h<sup>-1</sup>). We used two approaches:

# i. Probabilistic approach

Based on measured data concerning sub-daily precipitation, we studied the best probabilistic distribution (uniform, gaussian, two-parameter gamma and beta distributions were tested) for the variable  $I_{30}/H$ . Using an estimated  $I_{30}$  (mm h<sup>-1</sup>) we calculated the event erodibility using Equation [S10](#page-4-1)

<span id="page-4-1"></span>
$$
R = E I_{30} \tag{S10}
$$

<span id="page-4-2"></span>
$$
E = \begin{cases} 11.9 + 8.73 \log_{10} \bar{I} & \forall H < 76.2 \text{mm} \\ 28.3 & \forall H \ge 76.2 \text{mm} \end{cases}
$$
(S11)

where E is a storm's kinetic energy, given by the Equation [S10.](#page-4-1) In Eq. [S11](#page-4-2) above,  $H$  (mm) is the total precipitation and  $\bar{I}$  (mm h<sub>-1</sub>) the average intensity. Note that we obtain  $\bar{I}$  as the ratio  $H/D.$ 

## ii. Regional approach

Using measured data of rainfall intensities in a semiarid region [\(de Figueiredo et al.,](#page-17-7) [2016\)](#page-17-7), an equation for the monthly erosivity was calibrated. Events erosivity was obtained by distributing the months erosivity proportionally to the events total precipitation within the month (Eq. [S12](#page-5-0)).

<span id="page-5-0"></span>
$$
\begin{cases}\nR_m = \alpha \left(\frac{H_m^2}{H_a}\right)^{\beta} \\
R_{i,m} = \frac{R_m H_{i,m}}{H_m}\n\end{cases}
$$
\n(S12)

 $R_m$  is the months total erosivity,  $H_m$  the months total precipitation,  $H_a$  the average annual precipitation, and  $R_{i,m}$  the erosivity of the  $i - th$  event of the month m, and  $H_{i,m}$  the precipitation of the  $i - th$  event of the month m;  $\alpha$  and  $\beta$  are regional calibrated parameters equalling 565 and 0.42 respectively.

#### *2.3.2 Erodibility factor (K)*

Soil erodibility was estimated using the Soil Classification Maps of Brazil (IPECE, 2007) and the correspondent erodibility factor as obtained experimentally by Silva (1978).

#### *2.3.3 Topography factor (LS)*

The topography factor was calculated applying equation [S13](#page-5-1).

<span id="page-5-1"></span>
$$
LS = 0.00984 L_r^{0.63} S^{1.18}
$$
 (S13)

<span id="page-5-2"></span>
$$
L_r = \frac{A_q}{4 \sum L_{dem}} \tag{S14}
$$

where S is the slope in percentage and  $L_r$  is the average slope length, given by equation [S14](#page-5-2).  $A_q$  is the area of the pixel, sub-basin, or landscape unity and  $\sum L_{den}$  the sum of all water paths within  $A_q$ .

#### *2.3.4 Cover and management practice factor (CP)*

We used satellite images (LandSat 8) and field surveys in order to identify the land use. From land use maps the parameter  $C$  was mapped using the values of table 8.8 of [Haan et al.](#page-17-8) ([1994](#page-17-8), p. 266). The practice factor  $P$  was assumed equals the unity, since no management practices where identified in the areas.

# **2.4 Runoff**

To estimate the total runoff per event we used the [Soil Conservation Service](#page-17-9) ([1972\)](#page-17-9) Curve Number method (Eq. [S15\)](#page-6-0). The  $CN$  value was estimated on the basis of land use, soil properties and antecedent moisture [\(Mishra and Singh,](#page-17-10) [2003\)](#page-17-10).  $I_a$  accounts for all initial abstractions and S for the potential maximum retention of the catchment, all in millimetres.  $I_a$  is often represented as a fraction  $\phi$  of S. In this study,  $\phi$  was assumed equals 0.20 for all study areas. S is a function of  $CN$  (Eq.  $S16$ ).

<span id="page-6-0"></span>
$$
H_e = \frac{(H - I_a)^2}{(H - I_a + S)}
$$
(S15)

<span id="page-6-1"></span>
$$
S = 25.4 \left(\frac{1000}{\text{CN}} - 10\right) \tag{S16}
$$

The duration of the runoff was assumed to be equal to the duration of rainfall for the small catchments (< 10 hectares). For the medium, such as Aiuaba and Canabrava, field measurements suggest a duration, on average, 2.5 times longer than the rainfall ([de Figueiredo et al.,](#page-17-7) [2016](#page-17-7)) and for the larger catchments we used the [Snyder](#page-17-11) [\(1938](#page-17-11)) Unit Hydrograph.

#### **2.5 USLE Data**

In Table [S1](#page-7-0) we present the values of the USLE parameters obtained accordingly to [Wischmeier](#page-17-5) [and Smith](#page-17-5) [\(1978](#page-17-5)). The parameter P was assumed equal to one, for no management practices were identified in the regions.

<span id="page-7-0"></span>

| <b>Land Use</b>                                          | Area<br>(km <sup>2</sup> ) | <b>Slope</b><br>$(\%)$                                                                                                    | $K^a$ | $L(\cdot)$ | $S(\cdot)$ | $C(\cdot)$ |
|----------------------------------------------------------|----------------------------|----------------------------------------------------------------------------------------------------|-------|------------|------------|------------|
| Agriculture and open range cattle rasing                 | 2.9                        | $6.6\%$                                                                                                    | 0.032 | 3.252      | 0.606      | 0.01       |
| Conservation area with native vegeta-<br>tion (Caatinga) | 11.53                      | $18.0\%$                                                                                                    | 0.015 | 3.16       | 1.944      | 0.0005     |
| da Agriculture and open range cattle rais-               | 155                        | $22.1\%$                                                                                                    | 0.028 | 3.766      | 2.364      | 0.028      |
| ing                                                      |                            |                                                                                                    |       |            |            |            |
| Agriculture and open range cattle rais-                  | 208                        | $10.1\%$                                                                                                    | 0.037 | 2.766      | 1.115      | 0.015      |
| ing                                                      |                            |                                                                                                    |       |            |            |            |
|                                                          |                            | $6.1\%$                                                                                                    | 0.021 | 1.126      | 0.523      | 0.008      |
| tion (Caatinga)                                          |                            |                                                                                                    |       |            |            |            |
|                                                          |                            | $6.8\%$                                                                                                    | 0.021 | 0.848      | 0.64       | 1.000      |
| without vegetation                                       |                            |                                                                                                    |       |            |            |            |
|                                                          |                            | $15.6\%$                                                                                                    | 0.007 | 1.083      | 1.698      | 0.771      |
|                                                          | process without vegetation | Experimental area - Preserved vegeta- 0.0107<br>Experimental area - Degraded land 0.0048<br>Abandoned land under desertification 0.0004 |       |            |            |            |

Table S1: Average characteristics of the study areas - LULC, arae and USLE parameters

 $a K$  in (Mg h MJ<sup>-1</sup> mm<sup>-1</sup>)

## **3 Code - SYPoME**

```
1 PROGRAM SYPOME
  ! PROGRAM TO SIMULATE SEDIMENT YIELD USING POME−EQUATION
  ! 1 . VARIABLES DECLARATION
6 INTEGER nprec, iprec, ncell, icell, nev, iev, irep, i
        CHARACTER arguiv01*20, arguiv02*20CHARACTER*8, DIMENSION(10,3000) :: dia
        INTEGR, DIMENSION(10, 3000) :: id
        REAL, DIMENSION(10, 3000) :: D, dur, R
11 COMMON / EVENTOS/ id , D, dur , R
        INTEGR, DIMENSION(100) :: igauge
        REAL ds, vs, A, K, CP, S0, S, w0, fL, L0, Kv
        COMMON /CELULAS/ ds, vs, A, K, CP, S0, S, w0, fL, L0, Kv, igauge
16 ! 2. MAIN PROGRAM
        CALL ABERTURA( arquivol, arquivol, nprec, ncell, nev, irep)
  ! read rainfall – related data of the events
21 iprec = 0
        DO WHILE (iprec. lt. nprec)
           i p r e c = i p r e c + 1
           READ(20, *) i
           IF (i.ne.iprec) THEN
26 WRITE(*,*) ' Incompatibility between indexes of gauge stations !!!'
              WRITE(21, *) ' Incompatibility between indexes of gauge stations !!!'
           ENDIF
           WRITE( 2 1 , 2 0 1 ) ' P r e c i p i t a t i o n ga u ge number . . . . . . . . . . . . . . . . . . . . . ' , i p r e c
           WRITE(21,*) '-------------
31 WRITE(21,*) \cdot i id date D(mm) Dur(min) R(MJ.mm/ha/h)WRITE( 2 1 , ∗ ) '−−−−−−−−−−−−−−−−−−−−−−−−−−−−−−−−−−−−−−−−−−−−−−−−−−−−−−−−−−−− '
           WRITE( ∗ , 2 0 1 ) ' P r e c i p i t a t i o n ga u ge number . . . . 1 . . . . . . . . . . . . . . . . . ' , i p r e c
            WRITE( ∗ , ∗ ) '−−−−−−−−−−−−−−−−−−−−−−−−−−−−−−−−−−−−−−−−−−−−−−−−−−−−−−−−−−−− '
           WRITE( *, * ) i id date D(mm) Dur(min) R(MJ.mm/ha/h)36 WRITE( ∗ , ∗ ) '−−−−−−−−−−−−−−−−−−−−−−−−−−−−−−−−−−−−−−−−−−−−−−−−−−−−−−−−−−−− '
           i e v = 0DO WHILE (iev lt nev)
              i e v = i e v + 1READ(20, *) id (iprec, iev), dia (iprec, iev), D(iprec, iev), dur (iprec, iev), R(iprec, iev)
41 WRITE(21,202) iev, id (iprec, iev), dia (iprec, iev), D(iprec, iev), +
           ENDDO
        WRITE(21,*) '−−−
        WRITE( ∗ , ∗ ) '−−−−−−−−−−−−−−−−−−−−−−−−−−−−−−−−−−−−−−−−−−−−−−−−−−−−−−−−−−−− '
        ENDDO
46
      read physiographic – related data of the cells and compute sediment yield
```

```
SSY = 0SGEr = 0i c e l l = 0
51 DO WHILE (icell. lt. n cell)
            i c e l l = i c e l l +1
            READ (20, *) icell, ds, vs, A, K, CP, S0, w0, Kv, igauge (icell)
            CALL CALCSY(icell, nev, SY, GEr, irep)
            SSY = SSY + SY56 SGEr = SGEr + GEr
        ENDDO
  ! close program
         WRITE( 2 1 , 2 0 3 ) ' W at e r s h e d g r o s s e r o s i o n ( kg ) . . . . . . . . . . . . . ' , SGEr
61 WRITE(21,203) ' Watershed sediment yield (kg) ............... ',SSY
         WRITE(21,204) ' Watershed average delivery ratio ......... ',SSY/SGer
         WRITE(21, *)WRITE(21, *) ' Program concluded successfully.'
         WRITE( ∗ , 2 0 3 ) ' W at e r s h e d g r o s s e r o s i o n ( kg ) . . . . . . . . . . . . . ' , SGEr
66 WRITE( ∗ , 2 0 3 ) ' W at e r s h e d s e di m e nt y i e l d ( kg ) . . . . . . . . . . . . ' ,SSY
         WRITE(*, 204) ' Watershed average delivery ratio ........ ', SSY/SGer
         WRITE(*, *)WRITE(*, *) ' Program concluded successfully.'
        CLOSE(20)71 CLOSE(21)
    201 FORMAT (a50, i4)
    202 FORMAT (i5, 2x, i5, 2x, a8, 2x, f6, 2, 5x, f8, 1, 5x, f7, 1)203 FORMAT (a44, e10.4)
    204 FORMAT (a44, f5.3)
76 END
  ! 3. SUBROUTINE THAT OPENS PROGRAM
         SUBROUTINE ABERTURA(arquivol, arquivol, nprec, ncell, nev, irep)
81
        CHARACTER arguivo 1 *20, arquivo 2 *20, title *20
         INTEGER nprec, n c ell, nev, irep
         WRITE( *, *) ' SEDIMENT-YIELD ESTIMATION – SYPOME3'
86 WRITE( *, * )
         WRITE(*, *) ' * Version 3'
         WRITE(*, *) * SY equation based on the principle of maximum entropy'
         WRITE(*, *) * Program can only compute up to 3000 events '
         WRITE(*, *)91 WRITE(*,*)' Universidade Federal do Ceara'
         WRITE(*, *)' Jose Carlos de Araujo'
         WRITE(*,*)' Technische Universitat Berlin'
         WRITE(*, *) ' Pedro Alencar'
         WRITE(*, *) ' 2019'
96 WRITE(*,*)
```

```
WRITE(*,*) '−−
           WRITE(*,*)' Type the name of the input file:'READ(*, 302) arquivol
101 OPEN(20, \text{file} = \text{arquiv01}, \text{status} = \text{'old'})READ(20, *) title
           OPEN(20, file='in.txt', status='old')WRITE(*, *)WRITE(*,*)' Type the name of the output file:106 READ(*,302) arquivo2
           OPEN(21, file = arquiv 2, status = 'new')WRITE(*, *)OPEN(21, file='out.txt', status='new')WRITE(*, *) 'Do you need a complete (1) or a simplified (2) report?'
111 READ(*,*) irep
           IF ( irep . ne. 1 . and . irep . ne. 2) THEN
               WRTTE(*, *) 'The number is not an option. Default (complete) report will be provided'
               \text{irep} = 1ENDIF
116 ! \qquad \qquad irep = 2
           WRITE(21,*) ' SEDIMENT-YIELD ESTIMATION - SYPOME3'
           WRITE(21, *)WRITE(21,*) * Version 3'
121 WRITE(21, *) * SY equation based on the principle of maximum entropy '
           WRITE(21,*) * Program can only compute up to 3000 events '
           WRITE(21, *)<sup>'</sup>
           WRITE(21,*)' Universidade Federal do Ceara'
           WRITE(21,*)' Technische Unibversitat Berlin'
126 WRITE(21,*) Jose Carlos de Araujo'
           WRITE(21,*) ' Pedro Alencar'
           WRITE(21,*) ' 2019'
           WRITE(21,*)WRITE(21,*) '−−−
\text{WRTTE}(21,*) 'Title: ', title
           WRITE(*, *) 'Title: ', title
           WRITE( 2 1 , ∗ ) '−−−−−−−−−−−−−−−−−−−−−−−−−−−−−−−−−−−−−−−−−−−−−−−−−−−−−−−−−−−−−− '
           WRITE( 2 1 , 3 0 1 ) ' I n p u t f i l e . . . . . . . . . . . . . . . . . . . . . . . . . . . . . . . . . . . . . ' , " d e f a u t "
           WRITE( 2 1 , 3 0 1 ) ' O ut p ut f i l e . . . . . . . . . . . . . . . . . . . . . . . . . . . . . . . . . . . . ' , " d e f a u t "
136 WRITE( ∗ , ∗ ) -−−−
           WRITE( ∗ , 3 0 1 ) ' I n p u t f i l e . . . . . . . . . . . . . . . . . . . . . . . . . . . . . . . . . . . . . ' , " d e f a u t "
           WRITE( ∗ , 3 0 1 ) ' O ut p ut f i l e . . . . . . . . . . . . . . . . . . . . . . . . . . . . . . . . . . . . ' , " d e f a u t "
           READ(20, *) nprec
141 READ(20, *) n c e 11
           READ(20, *) nev
           WRITE( 2 1 , 3 0 3 ) ' Number o f p r e c i p i t a t i o n g a u g e s . . . . . . . . . . . . . . . . . ' , n p r e c
           WRITE( 2 1 , 3 0 3 ) ' Number o f c e l l s . . . . . . . . . . . . . . . . . . . . . . . . . . . . . . . . ' , n c e l l
           WRITE( 2 1 , 3 0 3 ) ' Number o f e v e n t s . . . . . . . . . . . . . . . . . . . . . . . . . . . . . . . ' , nev
```

```
146 WRITE( 2 1 , ∗ ) '−−−−−−−−−−−−−−−−−−−−−−−−−−−−−−−−−−−−−−−−−−−−−−−−−−−−−−−−−−−− '
             WRITE( ∗ , 3 0 3 ) ' Number o f p r e c i p i t a t i o n g a u g e s . . . . . . . . . . . . . . . . . ' , n p r e c
             WRITE( ∗ , 3 0 3 ) ' Number o f c e l l s . . . . . . . . . . . . . . . . . . . . . . . . . . . . . . . . ' , n c e l l
             WRITE( ∗ , 3 0 3 ) ' Number o f e v e n t s . . . . . . . . . . . . . . . . . . . . . . . . . . . . . . . ' , nev
             WRITE( ∗ , ∗ ) '−−−−−−−−−−−−−−−−−−−−−−−−−−−−−−−−−−−−−−−−−−−−−−−−−−−−−−−−−−−− '
151
       301 FORMAT ( a50 , a20 )
       302 FORMAT ( a20 )
       303 FORMAT (a50, i4)
             END
156
    ! 4 . SUBROUTINE THAT COMPUTES SEDIMENT YIELD
             SUBROUTINE CALCSY(icell, nev, SY, GEr, irep)
161 INTEGER icell, nev, iev, irep
             REAL SY. SYi. GEr. GEri. beta
             INTEGER, DIMENSION(100) :: igauge
             REAL ds , vs , A, K, CP, S0, S, w0, fl, L0, Kv
            COMMON / CELULAS/ ds, vs, A, K, CP, S0, S, w0, fL, L0, Kv, i gauge
166
             L0 = 10000*A/(2*w0)IF (S0.1t.0.090) THEN
                 S = 10.8 * SIN (ATAN(S0)) + 0.03ELSE
171 S = 16.8 * SIN (ATAN(S0)) - 0.50ENDIF
             b e t a = 11.16 * SIN(ATAN(S0))/(3 * (SIN(ATAN(S0))**0.8) + 0.56)fL = (L0/22.1)**(beta/(beta+1))176 WRITE( ∗ , 4 0 0 ) ' C e l l number . . . . . . . . . . . . . . . . . . . . . . . . . . . . . . . . ' , i c e l l
             WRITE( ∗ , 4 0 1 ) ' A rea ( ha ) . . . . . . . . . . . . . . . . . . . . . . . . . . . . . . . . . . ' ,A
             WRITE( ∗ , 4 0 1 ) ' S o i l d e n s i t y ( − ) . . . . . . . . . . . . . . . . . . . . . . . . . . . ' , d s
             WRITE( ∗ , 4 0 1 ) ' S e d i m e n t a t i o n v e l o c i t y (m/ s ) . . . . . . . . . . . . . . . ' , v s
             WRITE( ∗ , 4 0 3 ) ' D r ai n a g e l e n g t h w0 (m ) . . . . . . . . . . . . . . . . . . . . . ' ,w0
181 WRITE( ∗ , 4 0 3 ) ' Sl o p e l e n g t h L0 (m ) . . . . . . . . . . . . . . . . . . . . . . . . ' , L0
             WRITE( ∗ , 4 0 1 ) ' S o i l e r o d i b i l i t y ( t o n . h /MJ/mm ) . . . . . . . . . . . . . ' ,K
             WRITE( ∗ , 4 0 2 ) ' Land−u s e f a c t o r CP ( − ) . . . . . . . . . . . . . . . . . . . . . ' ,CP
             WRITE( ∗ , 4 0 2 ) ' A ve ra ge s l o p e S0 ( −) . . . . . . . . . . . . . . . . . . . . . . ' , S0
             WRITE( ∗ , 4 0 1 ) ' Sl o p e f a c t o r S ( − ) . . . . . . . . . . . . . . . . . . . . . . . . . ' , S
186 WRITE( ∗ , 4 0 1 ) ' Sl o p e l e n g t h f a c t o r L ( − ) . . . . . . . . . . . . . . . . . . ' , fL
             WRITE( ∗ , 4 0 1 ) ' V e g e t a t i o n p a r a m e t e r Kv . . . . . . . . . . . . . . . . . . . ' ,Kv
             WRITE( 2 1 , 4 0 0 ) ' C e l l number . . . . . . . . . . . . . . . . . . . . . . . . . . . . . . . ' , i c e l l
             WRITE( 2 1 , 4 0 1 ) ' A rea ( ha ) . . . . . . . . . . . . . . . . . . . . . . . . . . . . . . . . . . ' ,A
191 WRITE( 2 1 , 4 0 1 ) ' S o i l d e n s i t y ( − ) . . . . . . . . . . . . . . . . . . . . . . . . . . . ' , d s
             WRITE( 2 1 , 4 0 1 ) ' S e d i m e n t a t i o n v e l o c i t y (m/ s ) . . . . . . . . . . . . . . . ' , v s
             WRITE( 2 1 , 4 0 3 ) ' D r ai n a g e l e n g t h w0 (m ) . . . . . . . . . . . . . . . . . . . . . ' ,w0
             WRITE( 2 1 , 4 0 3 ) ' Sl o p e l e n g t h L0 (m ) . . . . . . . . . . . . . . . . . . . . . . . . ' , L0
```

```
WRITE( 2 1 , 4 0 1 ) ' S o i l e r o d i b i l i t y ( t o n . h /MJ/mm ) . . . . . . . . . . . . . ' ,K
196 WRITE( 2 1 , 4 0 2 ) ' Land−u s e f a c t o r CP ( − ) . . . . . . . . . . . . . . . . . . . . . ' ,CP
            WRITE( 2 1 , 4 0 2 ) ' A ve ra ge s l o p e S0 ( −) . . . . . . . . . . . . . . . . . . . . . . ' , S0
            WRITE( 2 1 , 4 0 1 ) ' Sl o p e f a c t o r S ( − ) . . . . . . . . . . . . . . . . . . . . . . . . . ' , S
            WRITE( 2 1 , 4 0 1 ) ' Sl o p e l e n g t h f a c t o r L ( − ) . . . . . . . . . . . . . . . . . . ' , fL
            WRITE( 2 1 , 4 0 1 ) ' V e g e t a t i o n p a r a m e t e r Kv . . . . . . . . . . . . . . . . . . . ' ,Kv
201 WRITE( 2 1 , 4 0 0 ) ' Number o f r a i n f a l l s t a t i o n . . . . . . . . . . . . . . . . ' , i g a u g e ( i c e l l )
            IF (\text{irep } eq. 1) THEN
                WRITE( 2 1 , ∗ ) '−−−−−−−−−−−−−−−−−−−−−−−−−−−−−−−−−−−−−−−−−−−−−−−−−−−−−−−−−−−−−−−−−−−− '
               WRITE(21, *) ' id gross −er (kg) Stream −pw(J/s/m2) Lambda (1/m) Lm(m) SDR SY(kg/ha) '
                WRITE( 2 1 , ∗ ) '−−−−−−−−−−−−−−−−−−−−−−−−−−−−−−−−−−−−−−−−−−−−−−−−−−−−−−−−−−−−−−−−−−−− '
206 ENDIF
           SY = 0GEr = 0i e v = 0DO WHILE (iev. lt. nev)
211 i e v = i e v + 1CALL EVENT(icell, iev, GEri, SYi, irep)
               GEr = GEr + GEriSY = SY + SYiENDDO
216 WRITE( ∗ , ∗ ) '−−−−−−−−−−−−−−−−−−−−−−−−−−−−−−−−−−−−−−−−−−−−−−−−−−−−−−−−−−−−−−−−− '
            WRITE(*,404) ' Total gross erosion (kg) in this cell .... ', GEr
            WRITE( ∗ , 4 0 4 ) ' T o t a l s e di m e nt y i e l d ( kg ) . . . . . . . . . . . . . . . . ' ,SY
            WRITE(*,405) ' Global sediment delivery ratio ............. ',SY/GEr
            WRITE( ∗ , ∗ ) '−−−−−−−−−−−−−−−−−−−−−−−−−−−−−−−−−−−−−−−−−−−−−−−−−−−−−−−−−−−−−−−−− '
221 WRITE( 2 1 , ∗ ) '−−−−−−−−−−−−−−−−−−−−−−−−−−−−−−−−−−−−−−−−−−−−−−−−−−−−−−−−−−−−−−−−− '
            WRITE(21,404) ' Total gross erosion (kg) in this cell .... ', GEr
            WRITE( 2 1 , 4 0 4 ) ' T o t a l s e di m e nt y i e l d ( kg ) . . . . . . . . . . . . . . . . ' ,SY
            WRITE(21,405) ' Global sediment delivery ratio ............ ',SY/GEr
            WRITE(21,*) '--
226
      400 FORMAT (a44, i6)
      401 FORMAT (a44, f9, 3)
      402 FORMAT (a44, f9.4)
      403 FORMAT (a44, f9.2)
231 404 FORMAT ( a44 , e10 . 4 )
      405 FORMAT (a44, f5.3)
           END
    ! 5 . SUBROUTINE THAT PROCESSES DATA FROM EACH EVENT
236
            SUBROUTINE EVENT(icell, iev, GEri, SYi, irep)
           INTEGER iev, irep, icell
            REAL Lm, SDR, eps, erosion, streamp, f2, L2
241 REAL GEri, SYi
           INTEGER, DIMENSION(100) :: igauge
            REAL ds , vs , A, K, CP, S0, S, w0, fl, L0, Kv
```

```
COMMON /CELULAS/ ds, vs, A, K, CP, S0, S, w0, fL, L0, Kv, igauge
          INTEGER, DIMENSION(10, 3000) :: id
246 REAL, DIMENSION(10, 3000) :: D, dur, R
          COMMON / EVENTOS/ id , D, dur , R
          id = event identity; D = runoff (mm/dur);
          dur = event duration (min); R = erosity (MJ.mm/ha/h)251
          eps = R(i \text{gauge} (i \text{cell}), i \text{ev})*K*CP*S*fL/10
          e rosion = 10000*A*epsGEri = erosionstreamp = 9807 * L0 * S0 * (D(i \text{gauge} (i \text{cell}), i \text{ev}) / 1000) / (60 * dur(i \text{gauge} (i \text{cell}), i \text{ev}))256 f 2 = Kv*(ds / (ds -1))* streamp *L0/(9.807 * eps * vs)
          CALL PARAM(L0, Lm, L2, SDR, f2)
          SYi = erosion *SDRIF (\text{irep } eq. 1) THEN
261 WRITE(21,501) id (igauge (icell), iev), erosion, streamp, L2, Lm, SDR, SYi/A
          ENDIF
     501 FORMAT(i5, 2x, e9.3, 5x, e8.3, 8x, e8.2, 4x, f9.2, 2x, f5.3, 3x, f10.4)
          END
266
   ! 6 . SUBROUTINE TO COMPUTE VARIABLE SDR AND PARAMETERS Lm & L2
        SUBROUTINE PARAM(L0, Lm, L2, SDR, f2)
271 INTEGER i 1
       LOGICAL run1
        REAL L0, Lm, L2, SDR, f2
        REAL Lm1, Lm2, Lm3, tol1, err1, nmax1
        REAL*8 h1, h2, h3, a, b, aux_log
276
       Lm1 = L0/100.
        x0 = L0-Lm1CALL Lambda (L0, f2, x0, Lm1, L2)a = L2 * (Lm1 + x0)281 b = L2*x0h1 = \log (a - 1. - (b - 1.)*exp(-L2*Lm1)) - \log (f2*L2) - \log (1. - exp(-a))! \text{print} *, L2, f2, f2 * L2, \log(f2 * L2)286 Lm2 = 50∗L0
        x0 = 0.
       CALL Lambda ( L0 , f2 , x0 , Lm2 , L2 )
        a = L2 * (Lm2 + x0)b = L2*x0291 alfa = a/b
        h2 = \log (a - 1. - (b - 1.)*exp(-L2*Lm2)) - \log (f2*L2) - \log (1. - exp(-a))
```

```
i1 = 0296 to 11 = 0.001nmax1 = 100.
      run1 = TRUE.
      DO WHILE (run1)
          i1 = i1 +1301
          Lm3 = (ABS(h1)*Lm2+ABS(h2)*Lm1)/(ABS(h1)+ABS(h2))x0 = MAX(0., L0-Lm3)CALL Lambda ( L0 , f2 , x0 , Lm3 , L2 )
          a = L2 * (Lm3 + x0)306 b = L2*x0aux\_log = (b-1)*exp(-L2*Lm3)aux\_log = (a-1) - aux\_logaux\_log = abs(aux\_log)311
          h3 = \log(aux_log ) – \log(f2*L2) - \log(1 - exp(-a))IF(h3*h2.le.0.) THEN
              Lm1 = Lm3h1 = h3316 ELSE
              IF(h3*h1.le.0.) THEN
                  Lm2 = Lm3h2 = h3ELSE
IF(ABS(h1). le. ABS(h2)) THEN
                      Lm2 = Lm3h2 = h3ELSE
                      Lm1 = Lm3326 h = h 3
                 ENDIF
              ENDIF
          ENDIF
          err1 = ABS(h3)331 IF (err1.le.tol1.or.il.ge.nmax1) THEN
              run1 = FALSE.
          ENDIF
      ENDDO
      Lm = Lm3336 \quad x0 = \max(0, L0-Lm)CALL Lambda ( L0 , f2 , x0 , Lm, L2 )
      SDR = (L0-x0)/L0SDR = SDR * (f exp (L2 * Lm) - L2 * (L0 - x0) / 2.)341 SDR = SDR/fexp(L2 * (x0+Lm))
```

```
END
   ! 7. SUBROUTINE TO COMPUTE PARAMETER LAMBDA−2, GIVEN L0, f2 AND Lm
346
       SUBROUTINE Lambda (L0, f2, x0, Lm, L2)
       INTEGER i 2
       LOGICAL run2
351 REAL L0 , f2 , x0 , Lm, L2
       REAL xm, L21, L22, L23, tol2, err2, nmax2
       REAL∗8 g1 , g2 , g3 , c1 , c2 , c3
       i2 = 0.
356
       nmax2 = 100.
       tol2 = 0.001xm = (x0+L0)/2.
361 L21 = (5E-8)/Lmc1 = L21 *(0.5 * (L0-x0) + Lm)g1 = \log (L21 * Lm) + c1 - \log (1 - exp(-L21 * (x0 + Lm)))L22 = 0.01366 c2 = L22 *(0.5 * (L0-x0) + Lm)g2 = log ( L22 * Lm ) + c2 - log ( 1 - exp(-L22 * (x0 + Lm)))i2 = 0.
       run2 = TRUE.
371 DO WHILE (run2)
           i2 = i2 + 1.
           L23 = (ABS(g1)*L22+ABS(g2)*L21)/(ABS(g1)+ABS(g2))L23 = MAX(L23, (5E–8)/Lm)
           c3 = L23 * (0.5 * (L0-x0) + Lm)
376 g3 = l o g ( L 23 *Lm) + c3 - l o g ( 1 . - e x p (-L 23 * ( x 0 +Lm ) )
           IF(g3*g2.1e.0.) THEN
               L21 = L23g1 = g3381 ELSE
                IF(g3*g1.1e.0.) THEN
                   L22 = L23g2 = g3ELSE
386 IF (ABS(g1).le.ABS(g2)) THEN
                        L22 = L23g2 = g3ELSE
                        L21 = L23
```

```
391 = g3ENDIF
             ENDIF
          ENDIF
          err2 = ABS(g3)396 IF (err2.le.tol2.or.i2.ge.nmax2) THEN
             run2 = FALSE.
          ENDIF
      ENDDO
   ! requirement due to numerical stability
401 IF (L23∗Lm. 1t .5E–8) THEN
          L23 = (5E-8)/LmELSE
          IF (L23*Lm.gt.1.) THEN
            L23 = 1.7 Lm
406 ENDIF
      ENDIF
         L2 = L23END
411
   ! Function that computes approximation of exp(x) - 1 using McLaurin series
        REAL FUNCTION f exp(x)REAL x
416 f e x p = x + (x * * 2)/2 + (x * * 3)/6 + (x * * 4)/24 + (x * * 5)/120END
```
# **References**

- <span id="page-17-0"></span>ANA: Rede Hidrometeorológica Nacional, URL <https://metadados.ana.gov.br/geonetwork/>, 2019.
- <span id="page-17-6"></span>Bagnold, R. A.: Bed load transport by natural rivers, Water Resources Research, 13, 303–312, https://doi.org/10.1029/wr013i002p00303, 1977.
- <span id="page-17-4"></span>de Araújo, J. C.: Entropy-based equation to assess hillslope sediment production, Earth Surface Processes and Landforms, 32, 2005–2018, https://doi.org/10.1002/esp.1502, 2007.
- <span id="page-17-7"></span>de Figueiredo, J. V., de Araújo, J. C., Medeiros, P. H. A., and Costa, A. C.: Runoff initiation in a preserved semiarid Caatinga small watershed, Northeastern Brazil, Hydrological Processes, 30, 2390– 2400, https://doi.org/10.1002/hyp.10801, 2016.
- <span id="page-17-8"></span>Haan, C. T., Barfield, B. J., and Hayes, J. C.: Design hydrology and sedimentology for small catchments, Academic Press, Amsterdam, https://doi.org/10.1016/s0022-1694(96)90037-2, 1994.
- <span id="page-17-2"></span>Jaynes, E. T.: Information Theory and Statistical Mechanics, Physical Review, 106, 620–630, https://doi.org/10.1103/physrev.106.620, 1957a.
- <span id="page-17-3"></span>Jaynes, E. T.: Information Theory and Statistical Mechanics II, Physical Review, 108, 171–190, https://doi.org/10.1103/physrev.108.171, 1957b.
- <span id="page-17-10"></span>Mishra, S. K. and Singh, V. P.: Soil Conservation Service Curve Number (SCS-CN) Methodology, vol. 42, Springer, New York, https://doi.org/10.1007/978-94-017-0147-1, 2003.
- <span id="page-17-1"></span>Shannon, C. E.: A mathematical theory of communication, Bell system technical journal, 27, 379–423, https://doi.org/10.1002/j.1538-7305.1948.tb01338.x, 1948.
- <span id="page-17-11"></span>Snyder, F. F.: Synthetic unit-graphs, Eos, Transactions American Geophysical Union, 19, 447–454, 1938.
- <span id="page-17-9"></span>Soil Conservation Service: Soil Conservation Service National Engineering Handbook, section 4, Hydrology, Washington DC, 1972.
- <span id="page-17-5"></span>Wischmeier, W. H. and Smith, D. D.: Predicting rainfall erosion losses: a guide to conservation planning, Science and Education Administration, US Department of Agriculture, 1978.